# Fahrplan

Ihr Weg zur erfolgreichen Gründung

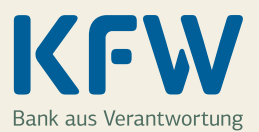

# Infos für Unternehmensgründer

Sie wollen ein Unternehmen gründen oder Ihre Gründung durch eine Investition festigen? Mit der KfW können Sie als Gründerin oder Gründer von den Vorteilen öffentlicher Fördermittel profitieren. Unsere Darlehen bieten günstige Zinssätze, lange Laufzeiten und tilgungsfreie Anlaufjahre. Doch mit Geld allein ist es in den meisten Fällen nicht getan: Zuverlässige Informationen sind auf dem Weg in die Selbstständigkeit unverzichtbar. Aus diesem Grund kombiniert die KfW die Finanzierung mit einem durchgängigen Beratungskonzept, das Sie bei Ihrer Existenzgründung begleitet.

Maßgeschneiderte Lösungen ermöglichen zudem, eigene Vorhaben den Anforderungen entsprechend zu finanzieren: So unterstützt der "ERP-Gründerkredit - StartGeld" kleine Unternehmen und Freiberufler in der Gründungsphase. Gefördert werden unter anderem Investitionen wie Maschinen und Baukosten sowie Mieten und Messeteilnahmen. Unternehmen, die sich bereits in der Etablierungsphase befinden, profitieren vom "ERP-Gründerkredit – Universell". Dieses Darlehen kann auch für Tochtergesellschaften deutscher Unternehmen oder Joint-Ventures im Ausland genutzt werden.

# Die ERP-Kredite der KfW

# **StartGeld: Komplettlösung bis 100.000 Euro**

Der "ERP-Gründerkredit - StartGeld" erleichtert den Anfang für Unternehmen und Freiberufler mit weniger als zehn Millionen Euro Jahresumsatz. Das Darlehen ist auch für Selbstständige im vorläufigen Nebenerwerb geeignet und finanziert nahezu alle Vorhaben in vollem Umfang, sofern der Fremdfinanzierungsbedarf 100.000 Euro nicht überschreitet. Die Konditionen: Festzins ab 2,99% p.a. eff.\*, bis zu 10 Jahre Laufzeit, kein Eigenkapitalanteil notwendig. Mehr dazu: www.kfw.de/067

# **Eigenkapital**

Mit dem "ERP-Kapital für Gründung" können Existenzgründer und Jungunternehmer unter anderem Investitionen und Übernahmen finanzieren. Voraussetzung sind zehn Prozent Eigenmittel in den neuen bzw. 15 Prozent in den alten Bundesländern. Die Konditionen: Zinssatz ab 3,07% p.a.eff.\*\*\*, bis zu 500.000 Euro. Weitere Infos: www.kfw.de/058

# **Universell: Komplettlösung bis 10 Mio. Euro**

Größere Vorhaben werden über den "ERP-Gründerkredit – Universell" finanziert. Er unterstützt Unternehmen und Freiberufler mit weniger als 250 Mitarbeitern und weniger als 50 Millionen Euro Jahresumsatz. Das Darlehen kann bis maximal drei Jahre nach der Gründung in Anspruch genommen werden. Gesellschafterwechsel und Rechtsformänderungen werden wie eine Neugründung behandelt. Die Konditionen: risikoabhängiger Zins ab 1,11% p.a. eff.\*\*, bis zu 20 Jahre Laufzeit. www.kfw.de/068

# **Regionalförderung**

Die ERP-Regionalförderung bietet einen Zinsvorteil für kleine und mittlere Unternehmen in den neuen Bundesländern sowie in den Fördergebieten der alten Bundesländer. Möglich sind bis zu 3 Mio. Euro Förderkredit bei einem Zinssatz ab 1,1 % p. a. eff.\*\*\*\* und bis zu 20 Jahren Laufzeit. Mehr dazu: www.kfw.de/062

# ∆

#### **Günstige Starthilfe**

Sie wollen sich auf ein Finanzierungsgespräch vorbereiten oder brauchen Hilfe bei Marktanalysen und Vertriebskonzepten? Hier bietet die KfW Finanzierungszuschüsse von bis zu 90 Prozent des Beraterhonorars (max. 4.500 Euro). Das Angebot richtet sich an kleine und mittlere Unternehmen (mit weniger als 250 Mitarbeitern und höchstens 50 Millionen Euro Jahresumsatz) sowie Freiberufler und kann bis zu fünf Jahre nach der Gründung in Anspruch genommen werden. Mehr Infos: www.kfw.de/gcd.

## $\rightarrow$

#### **Erfolgsgeschichten**

Wer sich selbstständig macht, steht vor vielen Fragen. Profitieren Sie von den Erfahrungen anderer Gründer, tauschen Sie sich in Foren oder bei Veranstaltungen aus und werfen Sie einen Blick auf unsere Erfolgsgeschichten im Internet: www.kfw.de/gruenderbeispiele. Wenn Sie sich mit Hilfe eines KfW-Kredits selbstständig gemacht haben, bieten wir Ihnen dort auch die Möglichkeit, Ihre eigene Erfolgsgeschichte zu publizieren.

#### ∆

#### **Tilgungsrechner**

Was kostet der KfW-Kredit? Wie lange dauert die Tilgung? Wie hoch ist die Belastung während der gewählten Laufzeit? Auf solche Fragen gibt der Tilgungsrechner Antworten: www.kfw.de/tilgungsrechner.

#### ∆

#### **Zum Weiterlesen**

Speziell für Unternehmensgründer hat die KfW einen eigenen Bereich auf ihrer Internetseite eingerichtet: www.kfw.de/gruenden.

<sup>\*</sup> Konditionen für ein Darlehen in Höhe von 50.000 EUR: 2,95% p.a. Sollzins und 2,99% p.a. Effektivzins bei 5 Jahren Laufzeit, 1 tilgungsfreien Anlaufjahr und 5 Jahren Zinsbindung.

<sup>\*\*</sup> Konditionen für ein Darlehen in Höhe von 250.000 EUR: 1,10% p.a. Sollzins und 1,11% p.a. Effektivzins bei 5 Jahren Laufzeit, 1 tilgungsfreien Anlaufjahr und 5 Jahren Zinsbindung (Preisklasse A).<br>\*\*\* Konditionen für ein freien Anlaufjahren und 10 Jahren Zinsbindung. Die Konditionen gelten für die neuen Bundesländer und Berlin.

<sup>\*\*\*\*</sup> Konditionen für ein Darlehen in Höhe von 250.000 EUR: 1,10% p.a. Sollzins und 1,10% p.a. Effektivzins bei 5 Jahren Laufzeit, 1 tilgungsfreien Anlaufjahr und 5 Jahren Zinsbindung (Preisklasse A). Stand aller Konditionen: 14.06.2013

# Fünf Schritte zum eigenen Unternehmen

# **Schritt 1: Nehmen Sie Kontakt mit einem Berater auf**

Sprechen Sie vor der Gründung mit Ihrem Steuerberater, dem Berater bei der regionalen Wirtschaftskammer vor Ort oder einem unserer Vertriebspartner. Die jeweiligen Ansprechpartner kennen auch die günstigen Finanzierungsangebote der KfW. Zu unseren Vertriebspartnern zählen Geschäftsbanken, Sparkassen, Genossenschaftsbanken, Direktbanken, Bausparkassen und Versicherer.

Online-Tools wie die startothek (www.startothek.de) und die Gründungswerkstatt Deutschland (www.gruendungswerkstatt-deutschland.de) unterstützen Sie: Mit der startothek können Sie in wenigen Minuten einen Fahrplan mit allen erforderlichen juristischen Schritten für Ihre Gründung erstellen. Im Portal der Gründungswerkstatt Deutschland werden Sie von erfahrenen "Tutoren" bei wichtigen Schritten wie der Erstellung des Business- oder Finanzierungsplans begleitet – online und kostenlos.

Wenn Sie Ihr Unternehmen bereits gegründet haben, fördert Sie die KfW-Beratung mit Zuschüssen im Gründercoaching (siehe Vorderseite unter "Günstige Starthilfe"). Die KfW übernimmt bei Beraterhonoraren bis zu 90 Prozent der Kosten (maximal 4.500 Euro). Hierzu zählt auch die Begleitung zum Finanzierungsgespräch. Gelistete Berater finden Sie unter www.kfw-beraterboerse.de.

#### **Schritt 2: Beantragen Sie den Förderkredit**

Ihre Unternehmensgründung können Sie mit dem ERP-Gründerkredit, dem ERP-Regionalförderprogramm und dem ERP-Kapital für Gründung (siehe Vorderseite) zinsgünstig und langfristig finanzieren. Den Antrag stellen Sie bei einem unserer Vertriebspartner. Bereiten Sie sich sorgfältig auf das Gespräch mit dem Berater vor und vereinbaren Sie mehrere Termine – nicht jeder Vertriebspartner finanziert Ihr Vorhaben.

#### **Schritt 3: Die KfW prüft den Kreditantrag**

Nachdem unser Vertriebspartner den Kreditantrag bei uns eingereicht hat, prüfen wir, ob alle Voraussetzungen für eine Förderung erfüllt sind. Unsere Entscheidung teilen wir dann unserem Vertriebspartner mit.

#### **Schritt 4: Schließen Sie den Kreditvertrag ab**

Ihr Berater bei unserem Vertriebspartner informiert Sie über das Ergebnis unserer Kreditprüfung und schließt den Kreditvertrag mit Ihnen ab.

#### **Schritt 5: Starten Sie mit Ihrem Vorhaben**

Sobald der Kreditvertrag abgeschlossen ist und alle weiteren Voraussetzungen erfüllt sind, können Sie sich den KfW-Kredit auszahlen lassen und mit Ihrer Geschäftsidee durchstarten. Denken Sie daran: Beantragen Sie die Fördermittel beim Vertriebspartner, bevor Sie investieren. Nach der Kreditauszahlung ist für den Vertriebspartner wichtig, dass Sie die bestimmungsgemäße, fristgerechte Verwendung der Mittel nachweisen.

Noch ein wichtiger Tipp: Halten Sie unseren Vertriebspartner auch während der Kreditlaufzeit informiert. Teilen Sie ihm Adress- und Namensänderungen sowie Änderungen bei den Gesellschafterverhältnissen mit. Berichten Sie über wesentliche Änderungen Ihrer Geschäftstätigkeit oder Ihres Konzeptes und – im schlimmsten Fall – über eine Verschlechterung Ihrer wirtschaftlichen Situation. Ob und in welchen Abständen Jahresabschlüsse und betriebswirtschaftliche Auswertungen einzureichen sind, ist von Vertriebspartner zu Vertriebspartner unterschiedlich.

# ∆

#### **BMWi**

Das Bundeswirtschaftsministerium (BMWi) bietet zahlreiche Förderprogramme und Services für Existenzgründer. Umfassende Informationen finden Sie unter www.existenzgruender.de. Die Förderprogramme der Bundesländer sind unter www.foerderdatenbank.de aufgeführt.

## ∆

#### **Expertenrat**

Lassen Sie sich von Branchen-Profis beraten: Die Industrie- und Handelskammer in Ihrer Nähe finden Sie hier: www.dihk.de/ihk-finder. Beratungsstellen von Handwerkskammern und Fachverbänden sind auf der Website des Zentralverbands des Deutschen Handwerks unter [www.zdh.de](http://www.zdh.de/handwerksorganisationen/handwerkskammern/deutschlandkarte.html) aufgeführt. Auch für lückenlose Unterlagen sollten Sie sich fachliche Unterstützung durch einen Steuerberater unter www.bstbk.de holen (Tipp zur Navigation: Eingabefeld unten rechts nutzen).

## ∆

#### **NEXXT**

Sie wollen ein bestehendes Unternehmen übernehmen? Die bundesweite Internetplattform www.nexxt-change.org führt Verkäufer und potenzielle Käufer zusammen.

#### $\lambda$

#### **Infos für Berater**

Unter www.kfw.de/partner finden Sie Informationen und Hilfsmittel für die Beratung von Unternehmen. Über die KfW Akademie können Steuer- und Unternehmensberater Seminare zu KfW-Produkten buchen (www.kfw.de/ akademie/steuerberater). TeleTax und KfW bieten auch Online-Seminare an (www.kfw.de/onlineseminare/ steuerberater).

#### ∆

#### **Infocenter der KfW**

Ihre Fragen zur Unternehmensgründung oder -erweiterung beantworten Experten des Infocenters per Mail (infocenter@ kfw.de) oder unter der kostenfreien Rufnummer 0800 5399001. Die KfW stellt bei Bedarf ein Infopaket mit allen gründungsrelevanten Unterlagen zusammen.